Das All Inclusive – Projekt ist ein Tochterprojekt der Verbundprojekte miTAS und LernBAR

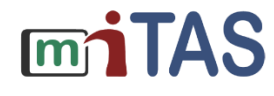

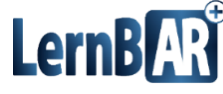

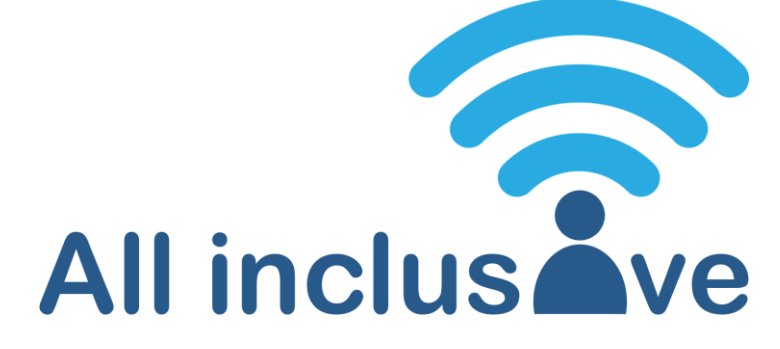

Materialsammlung

zur Vorbereitung und Durchführung

barrierefreier, digitaler Veranstaltungen

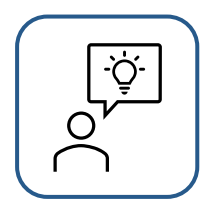

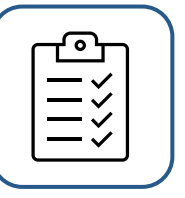

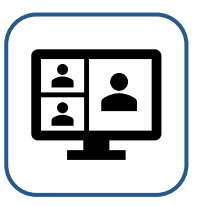

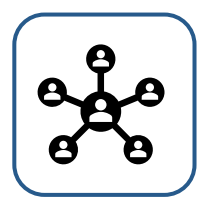

GEFÖRDERT VOM

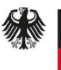

Bundesministerium für Bildung und Forschung

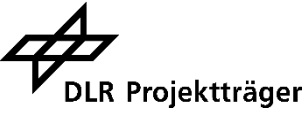

Dieses Vorhaben wird im Rahmen des Programms "Digitale Medien in der beruflichen Bildung" vom<br>Bundesministerium für Bildung und Forschung und dem Europäischen Sozialfonds gefördert.

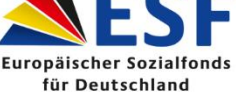

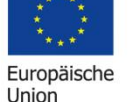

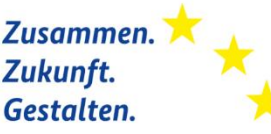

Liebe Leser\*innen,

vielen Dank für Ihr Interesse am All Inclusive-Paket. Diese Materialsammlung ist im Rahmen des BMBF- geförderten Projektes "All Inclusive – Abbau von Barrieren in virtuellen Veranstaltungen" entstanden.

Ausgelöst durch COVID-19-Pandemie fanden weltweit vermehrt digitale Veranstaltungen statt. Damit Menschen mit unterschiedlichen Unterstützungsbedarfen an diesen Veranstaltungen aktiv teilnehmen können, sind Grundkenntnisse zur digitalen Barrierefreiheit und eine Sensibilisierung der Akteur\*innen notwendig.

Im Rahmen des All Inclusive-Projektes wurde mit Akteur\*innen aus dem Bereich der eQualification Statuskonferenz des BMBF eine Bedarfserhebung zu wesentlichen Schwerpunkten der digitalen Barrierefreiheit durchgeführt. Basierend auf der Auswertung der Online-Erhebung sowie eines kollegialen Austausches an der TU Dortmund wurden Workshops mit Impulsgebenden zu den verschiedenen Schwerpunkten konzipiert und durchgeführt.

In dieser Materialsammlung finden Sie die erarbeiteten Materialien aus den Workshops sowie selbsterstellte Materialien. Darüber hinaus finden Sie hier Verlinkungen zu Informationen Dritter, die sich mit der Umsetzung digitalen Barrierefreiheit und einzelnen Schwerpunkten befassen.

Das Projektteam bedankt sich herzlich bei allen Interessierten und Teilnehmenden der Workshops. Ein besonderer Dank gilt den Impulsgebenden, die mit ihren spannenden und informativen Beiträgen zum Gelingen der Workshops und des Materialpaketes beigetragen haben. Wir danken:

**Frank Berker** (Kompetenzzentrum Barrierefreiheit Volmarstein) **Dr. Birgit Drolshagen** (Fachgebiet Sehen, Sehbeeinträchtigung und Blindheit, TU Dortmund) **Dr. Anne Haage** (DoBuS, TU Dortmund) **Annika Nietzio** (Kompetenzzentrum Barrierefreiheit Volmarstein) **Dr. Martin Podszus** (Institut für Sonder- und Rehabilitationspädagogik, Universität Oldenburg) **Delia Ramcke** (Hamburger Arbeitsassistenz)

**Rainer Wallbruch** (Kompetenzzentrum Barrierefreiheit Volmarstein) **Leevke Wilkens** (Fachgebiet Rehabilitationstechnologie, TU Dortmund) **Laura Wuttke** (Fachgebiet Rehabilitationstechnologie, TU Dortmund)

Wir wünschen Ihnen eine inspirierende Lektüre, Ihr All Inclusive-Projektteam

Das All Inclusive-Paket entstand unter der Mitwirkung von Prof. Dr. Christian Bühler Katharina Klug Jun.-Prof.in Dr. Tonja Machulla Nele Maskut Dirk Sischka Lena Sube Miriam Wüst

## 

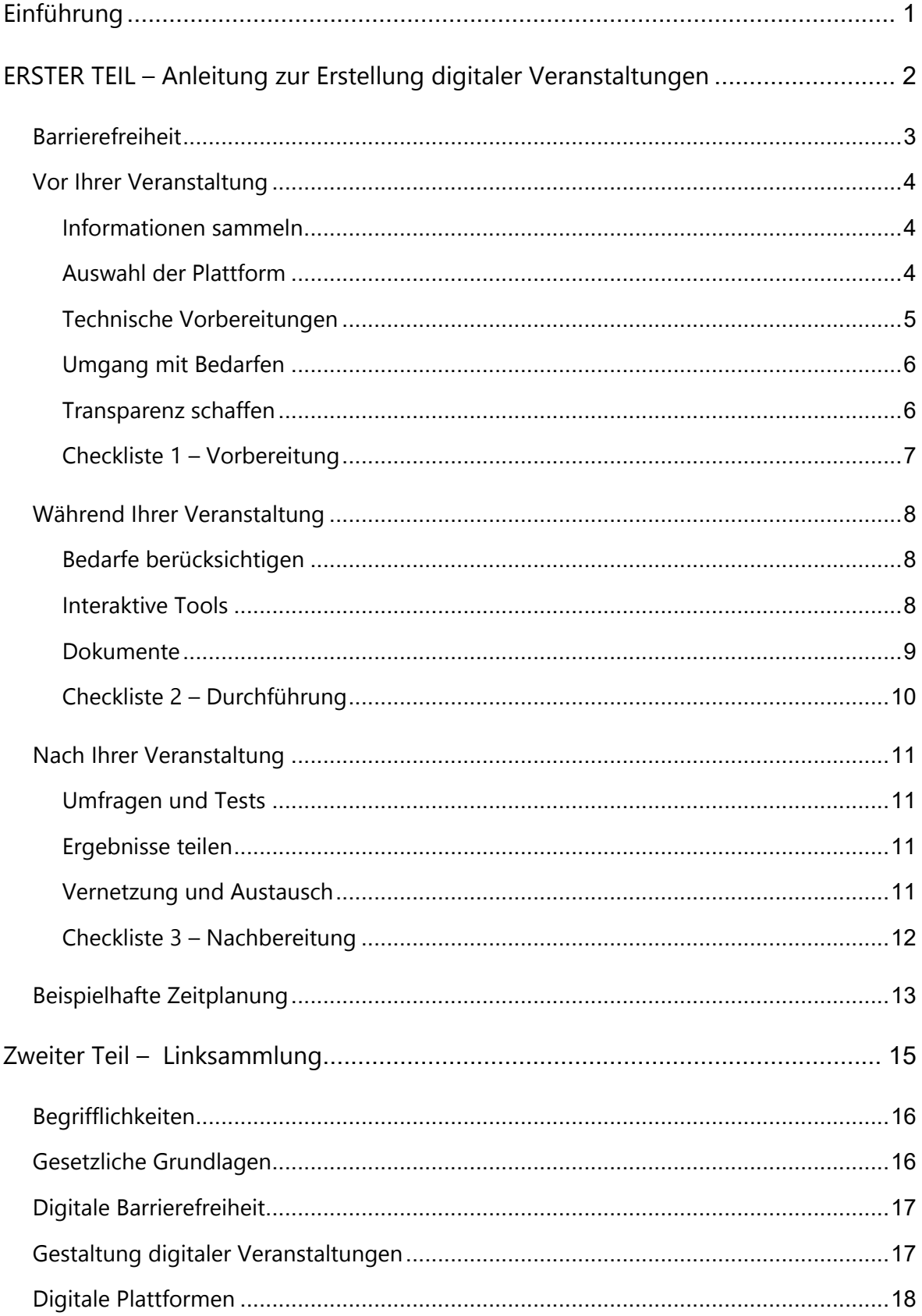

---------

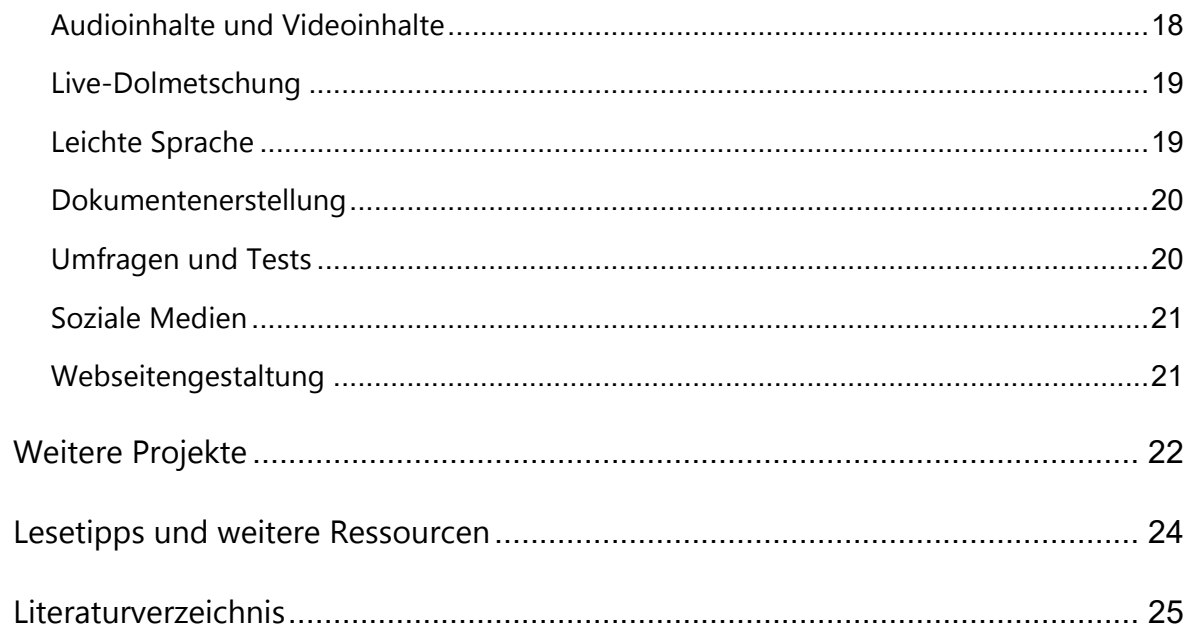

### <span id="page-5-0"></span>**EINFÜHRUNG**

Herzlich willkommen im All Inclusive – Paket, Ihrem Guide zum Thema barrierefreie Gestaltung von digitalen Veranstaltungen. Bei einer Urlaubsreise meint "All Inclusive", dass alles im Preis mit inbegriffen ist. Für uns bedeutet "All Inclusive", für alle Menschen mit ihren individuellen Bedarfen die Teilhabe an digitalen Veranstaltungsformaten zu ermöglichen. Mit dieser Informations- und Materialsammlung möchten wir Sie dabei unterstützen, alle Personen in Ihre digitalen Veranstaltungen mit einzubeziehen. Ziel des All Inclusive – Pakets ist es, Ihnen einen Überblick über die einzelnen Bereiche und Möglichkeiten zur Beachtung der digitalen Barrierefreiheit für Ihre digitale Veranstaltung zu geben.

Wir haben das All Inclusive – Paket in zwei Teile aufgeteilt:

Im ersten Teil des Pakets finden Sie grundlegende Informationen zur Planung, Durchführung und Nachbereitung einer digitalen, barrierefreien Veranstaltung. Hier können Sie sich über das Vorgehen zur Organisation Ihrer barrierefreien digitalen Veranstaltung informieren und der Schritt – für – Schritt Anleitung sowie den Checklisten folgen. Zusätzlich finden Sie Verlinkungen, gekennzeichnet mit  $\vec{L}$ , auf externe Webseiten. Verweise auf unsere Linksammlung, gekennzeichnet mit  $\epsilon$ <sup>o</sup>, sind ebenfalls miteingebunden.

Haben Sie konkrete Fragen zu einzelnen Themen, wie beispielsweise "Welches Videokonferenzsystem kann ich nutzen?", dann finden Sie im zweiten Teil dieses Pakets eine Sammlung an Links, gekennzeichnet mit  $\vec{\mathcal{L}}$ , zu unterschiedlichsten Themen. Hier können Sie gezielt einzelne Bereiche auswählen, zu denen Sie nähere Informationen benötigen. Zusätzlich bieten wir Ihnen in manchen Bereichen die Möglichkeit, sich noch tiefer mit einem Thema zu befassen.

Hinweis: Die Bandbreite an digitalen Möglichkeiten für Veranstaltungen ist sehr vielfältig. Bitte beachten Sie, dass die meisten Tipps und Tricks für Microsoftbetriebssysteme ausgelegt sind.

Wir weisen Sie darauf hin, dass die Links und Sprungmarken nur in der digitalen Variante des Dokuments funktionieren. Die digitale Version finden Sie unter dem Link www.mitas-app.de/navs/all-inclusive-projekt

Wir wünschen Ihnen viel Spaß beim Erkunden!

# <span id="page-6-0"></span>**ERSTER TEIL –**

### ANLEITUNG ZUR ERSTELLUNG DIGITALER VERANSTALTUNGEN

Der erste Teil dieses Pakets gliedert sich in drei Abschnitte: Vor Ihrer Veranstaltung, während Ihrer Veranstaltung sowie nach Ihrer Veranstaltung. In jedem Abschnitt finden Sie Themenblöcke und Weiterleitungen auf unsere Linksammlung, wenn Sie mehr zu einem Thema wissen möchten. Zudem haben wir am Ende jedes Abschnitts eine Checkliste für einen schnellen Gesamtüberblick zusammengestellt. Die Checklisten enthalten sowohl notwendige als auch optionale Punkte, die Sie in Ihre Veranstaltung mit einbinden beziehungsweise an Ihre Veranstaltung anpassen können. Zum Abschluss des ersten Teils des All Inclusive – Pakets haben wir eine beispielhafte Ablaufplanung erarbeitet. Zu Beginn haben wir für Sie allgemeine Informationen zur Bedeutsamkeit der digitalen Barrierefreiheit zusammengestellt.

#### <span id="page-7-0"></span>**BARRIEREFREIHEIT**

Durch die COVID-19-Pandemie wurde der digitale Wandel enorm beschleunigt (BMAS, 2021). Zahlreiche digitale Alternativangebote wurden kurzfristig entwickelt, um Konferenzen, Bildungsprozesse sowie Vernetzung und Lehre aufrechterhalten zu können (Seah, 2020; Sube & Bühler, 2022). Vor dem Hintergrund des anhaltenden digitalen Wandels und der großen gesellschaftlichen Relevanz der digitalen Teilhabe ist es notwendig, digitale Veranstaltungen im Sinne der Barrierefreiheit für alle Personen **auffindbar**, **zugänglich** und **nutzbar** zu gestalten (§4, BGG).

Guter Ton ist im wörtlichen wie im übertragenden Sinne schon grundsätzlich hilfreich. Auch eine gute Qualität des Videobilds erleichtert die Kommunikation. Allerdings ist beispielsweise für Personen mit Sehbeeinträchtigungen die Teilhabe an digitalen Veranstaltungen häufig erschwert durch eine zu geringe Strukturierung, fehlende Alternativtexte oder mangelnder Kontrastierung. Sprachliche Barrieren, wie die überwiegende Verwendung von Fachtermini, behindern oftmals die ohnehin eingeschränkte digitale Teilhabe von Personen mit Lernschwierigkeiten (Sube, 2021, Sube et al., 2021). Um Personen mit besonderen sensorischen, visuellen, akustischen und motorischen Bedarfen gerecht zu werden, ist es ratsam, sich mit den Grundvoraussetzungen der Barrierefreiheit zu beschäftigen und Handreichungen als Orientierung zu nutzen. Im Sinne der People First Bewegung "Nicht über uns ohne uns!" ist es empfehlenswert, die Personen mit besonderen Bedarfen als Expert\*innen in eigener Sache mit in die Planung und Durchführung digitaler Veranstaltungen mit hineinzunehmen.

Wenn Sie zum sich zum ersten Mal mit der Gestaltung einer digitalen und barrierefreien Veranstaltung auseinandersetzen möchten und grundlegende Informationen zum Vorgehen benötigen, können Sie unserer Anleitung folgen, um die wesentlichen Aspekte barrierefreier digitaler Veranstaltungen zu berücksichtigen. Dieser erste Teil gliedert sich in vor, während und nach Ihrer Veranstaltung. Es kann aber zu Überschneidungen der einzelnen Aspekte kommen, da bestimmte Punkte nicht nur einem Zeitabschnitt zugeordnet werden können.

#### <span id="page-8-0"></span>**VOR IHRER VERANSTALTUNG**

Wie bei jeder Veranstaltung ist die umfangreiche Vorbereitung eine Grundvoraussetzung für das Gelingen einer barrierefreien digitalen Veranstaltung. Im Folgenden finden Sie Hinweise, was es bei der Planung Ihrer barrierefreien digitalen Veranstaltung zu berücksichtigen gibt.

#### <span id="page-8-1"></span>**INFORMATIONEN SAMMELN**

Zunächst sollten Sie sich über Maßnahmen zur Umsetzung digitale Barrierefreiheit informieren. Das Projekt Teilhabe 4.0 gibt Ihnen einen ersten  $\vec{C}$ [Überblick über digitale](https://www.teilhabe40.de/verstaendnis/digitale-barrierefreiheit) [Barrierefreiheit](https://www.teilhabe40.de/verstaendnis/digitale-barrierefreiheit). Weitere Informationen finden Sie auch in unserer Linksammlung unter en [rechtliche Grundlagen](#page-20-1) und en [digitale Barrierefreiheit](#page-20-2).

#### <span id="page-8-2"></span>**AUSWAHL DER PLATTFORM**

Es gibt eine Vielzahl an Anbietern für digitale Videokonferenzen und Ihre Wahl der Plattform kann von vielen Faktoren abhängig sein. Einer dieser Faktoren sollte sein, wie barrierefrei die Plattform gestaltet ist, die Sie nutzen möchten. Einen umfangreichen Überblick über die Barrierefreiheit gängiger Videokonferenztools finden Sie beispielsweise bei der  $\Box^7$ [Bundesfachstelle für Barrierefreiheit](https://www.bundesfachstelle-barrierefreiheit.de/DE/Fachwissen/Informationstechnik/Barrierefreie-Webkonferenzen/barrierefreie-webkonferenzen_node.html?https=1) oder im  $\Box^7$ [Projekt Teilhabe 4.0](https://toolbox.teilhabe4punkt0.de/tools/marktueberblick-videokonferenztools-ergebnisse). In [unserer Linksammlung](#page-22-0) finden Sie weitere, tiefergehende Hinweise zur Barrierefreiheit von Teams und Zoom sowie zusätzliche Informationen zur Auswahl einer Plattform.

Folgende Punkte sollten Sie bei der Auswahl einer geeigneten Plattform berücksichtigen:

- ✓ Verfügbarkeit der Plattform für Ihre Teilnehmenden
- $\checkmark$  verschiedene Einwähloptionen (z. B. Web-Browser, Smartphone, etc.)
- ✓ Ausreichende Ton- und Videoqualität
- $\checkmark$  Tastaturbedienbarkeit
- ✓ Möglichkeit zur Nutzung eines zweiten Audiokanals (z. B. für Simultan-Dolmetschung)
- ✓ Möglichkeit der Einbindung von Untertiteln

#### <span id="page-9-0"></span>**TECHNISCHE VORBEREITUNGEN**

Ein weiterer Aspekt für das Gelingen Ihrer digitalen Veranstaltung stellt eine gute **Vorbereitung der Technik** dar. Dies umfasst sowohl die **technische Ausstattung** als auch die **Vorbereitung der Umgebung**. Nutzen Sie gutes technisches Equipment und **sorgen Sie frühzeitig für eine angemessene Umgebung**, in der Sie Ihre Veranstaltung durchführen.

Auf folgende Punkte sollten Sie besonders achten:

- ✓ **Beleuchtung:** Achten Sie auf eine ausreichende Beleuchtung von vorne und vermeiden Sie Lichtquellen von hinten
- ✓ **Kamera:** Nutzen Sie eine Webcam mit ausreichender Bildqualität (Auflösung von mindestens 2 Megapixel)
- ✓ **Hintergrund:** Achten Sie auf einen kontrastreichen, aber dezenten Hintergrund und wenn möglich, nutzen Sie eine Weichzeichner-Funktion für Ihren Hintergrund
- ✓ **Mikrofon:** Nutzen Sie ein Headset/Kopfhörer mit Mikrofon zur Vermeidung von Hall und Hintergrundgeräuschen
- ✓ **Bandbreite:** Stellen Sie insbesondere für Moderierende und Vortragende sowie für Streams von Audio und Video ausreichend gute Netzwerkverbindungen zur Verfügung

**Testen Sie Ihre technische Ausstattung** frühzeitig. Bieten Sie für Ihre **Teilnehmenden und Referierenden** vorab ebenfalls einen **Technik-Check** an. So können sich alle Beteiligten mit den technischen Gegebenheiten vorab vertraut machen und eventuelle Barrieren bereits frühzeitig beseitigt werden. Weitere Informationen finden Sie auch in der Präsentation zu unserem Workshop "□ [Grundlegende Aspekte zur Durchführung](https://mitas-app.de/navs/all-inclusive-projekt/informationspaket) [barrierefreier Veranstaltungen](https://mitas-app.de/navs/all-inclusive-projekt/informationspaket)".

#### <span id="page-10-0"></span>**UMGANG MIT BEDARFEN**

Wer an Ihrer Veranstaltung teilnimmt, sollte die Möglichkeit bekommen, **Bedarfe zur Unterstützung im Vorfeld** anzumelden. Dies gilt für Teilnehmende und Referierenden. Nutzen Sie dafür beispielsweise ein Feld im (digitalen) Anmeldeformular, in welchem Sie Ihre Unterstützungsoptionen aufführen.

Meldet sich eine Person bei Ihnen, um einem Bedarf anzumelden, den Sie nicht unterstützen können, überlegen Sie **zusammen mit der Person**, wie sie die

**Zugänglichkeit für diese Person** erhöhen können. Sprechen Sie mit den Personen mit Bedarfen. Sie wissen am besten, welche Unterstützungsmöglichkeiten sie zur Teilnahme an Ihrer Veranstaltung benötigen.

#### <span id="page-10-1"></span>**TRANSPARENZ SCHAFFEN**

**Informieren Sie vor Ihrer Veranstaltung** sowohl mit zeitlichem Vorlauf als auch zu Beginn der Veranstaltung alle Beteiligten **über Ihre getroffenen Maßnahmen**. Stellen Sie zudem eine **Moderation und einen technischen Support** für Ihre Veranstaltung zur Verfügung. Kommunizieren Sie die entsprechenden Kontaktpersonen und -daten bereits vorab per E-Mail an Ihre Teilnehmenden. In unserem Workshop "E<sup>7</sup> [Organisation](https://mitas-app.de/navs/all-inclusive-projekt/informationspaket) [barrierefreier Online-Veranstaltungen](https://mitas-app.de/navs/all-inclusive-projekt/informationspaket)" und in en [unserer Linksammlung](#page-20-2) finden Sie weitere Informationen, worauf Sie bei der Organisation Ihrer Veranstaltung achten sollten.

#### <span id="page-11-0"></span>**CHECKLISTE 1 – VORBEREITUNG**

#### **Informieren aller an der Veranstaltung beteiligten Personen** (Teilnehmende,

Referierende, Moderierende, etc.)

- ☐ Behinderungsbezogene Bedarfe abfragen
	- Tipp: Bieten Sie konkrete Auswahlmöglichkeiten an und fragen Sie nach weiteren Bedarfen
- ☐ Moderationsaufgaben abklären (z. B. Haupt- und Co-Moderation, Ansprechperson für technische Fragen, beauftragte Person für den Chat, etc.)
- ☐ Technischen Support organisieren
- ☐ Regeln für einen barrierefreien Ablauf kommunizieren
- ☐ Ansprechpersonen für technische und inhaltliche Anliegen vorab kommunizieren

#### **Bei vorliegenden Bedarfen Maßnahmen umsetzen**

- ☐ Übersichtliche und kontrastreiche Gestaltung der Veranstaltungsinhalte (z. B. von Präsentationsfolien und Flyern)
- ☐ Erstellung von Untertiteln in Videos
- ☐ Erstellung von Audiodeskription in Videos
- ☐ Organisation von Dolmetschenden
- ☐ Beauftragte Person für die Barrierefreiheit der Veranstaltung benennen und kommunizieren

#### **Überprüfung der in Frage kommenden Plattform**

- ☐ Tastaturbedienbarkeit
- ☐ verständliche Symbolik
- ☐ Möglichkeit der Untertitelung/ Live-Transkript Erstellung
- ☐ Möglichkeit eines zweiten Audiokanals
- ☐ Möglichkeit, einzelne Personen zu fokussieren (vergrößern/ pinnen)

#### **Technik vorbereiten**

- ☐ Für gute Beleuchtung sorgen
- ☐ Webcam Bild kontrastreich gestalten
	- Tipp: Hintergrund dezent gestalten oder Weichzeichner benutzen
- ☐ Headset/Kopfhörer mit Mikrofon verwenden
- ☐ Präsentationen den Teilnehmenden mit Zeitvorlauf vorab zur Verfügung stellen (auf Barrierefreiheit des Mediums achten)
- ☐ Technik-Check für Teilnehmende und Referierende vorab durchführen

#### <span id="page-12-0"></span>**WÄHREND IHRER VERANSTALTUNG**

Sie haben die Planung Ihrer barrierefreien digitalen Veranstaltung abgeschlossen. Nun steht die Durchführung Ihrer Veranstaltung an. Je nach Bedarf Ihrer Teilnehmenden gibt es eine Vielzahl an Aspekten, die Sie bei der Durchführung Ihrer Veranstaltung berücksichtigen sollten. Im Folgenden stellen wir Ihnen einige Möglichkeiten vor, wie Sie die Bedarfe Ihrer Teilnehmenden berücksichtigen können.

#### <span id="page-12-1"></span>**BEDARFE BERÜCKSICHTIGEN**

Unterschiedliche angemeldete Bedarfe müssen bei Ihrer Durchführung entsprechend berücksichtigt werden. Für Personen mit Sinnesbeeinträchtigungen sind alternative Darstellungsformen notwendig, damit audiovisuelle Inhalte für sie zugänglich sind. Wir haben uns in unserem Workshop "C<sup>7</sup>[Barrierefreie Videoerstellung](https://mitas-app.de/navs/all-inclusive-projekt/informationspaket)" speziell mit der Erstellung von **Untertiteln** und **Audiodeskription** in Videoinhalten beschäftigt. Für Personen mit Hörbeeinträchtigung kann eine Live-Dolmetschung sinnvoll sein. ⊏<sup>7</sup>[verbavoice](https://www.verbavoice.de/) bietet Live-Dolmetschung für Gebärdensprache und Fremdsprachen an. Weitere Informationen zu en Audio- [und Videoinhalten](#page-22-1) und zum en [Live-Dolmetschen](#page-23-2) finden Sie in unserer Linksammlung.

#### <span id="page-12-2"></span>**INTERAKTIVE TOOLS**

Inzwischen gibt es eine Vielzahl an Online-Tools, um die Kommunikation der Teilnehmenden während einer Online-Veranstaltung anzuregen und interaktiv zu gestalten. Doch achten Sie auch hier auf die Barrierefreiheit der Tools. Einen umfangreichen Überblick über unterschiedliche Online-Tools bietet die  $\mathbb{Z}^7$ [Arbeitshilfe für](https://www.der-paritaetische.de/fileadmin/user_upload/Publikationen/doc/Handreichung_digitale_Raeume_digital.pdf) [digitale Veranstaltungen des Paritätischen Gesamtverbandes](https://www.der-paritaetische.de/fileadmin/user_upload/Publikationen/doc/Handreichung_digitale_Raeume_digital.pdf) (ab Seite 41). Es kann jedoch auch sinnvoll sein, auf interaktive Tools zu verzichten, um keine Nutzenden auszuschließen.

Achten Sie auf folgende Punkte, wenn Sie zusätzliche Tools nutzen möchten:

- ✓ Ist das Tool für alle Teilnehmenden zugänglich?
	- ✓Ist das Tool Screenreader-fähig?
	- ✓Ist das Tool über die Tastatur bedienbar?
	- ✓Wie ist die visuelle Darstellung und die Gestaltung des Tools?
- ✓ Verbalisieren Sie alle dargestellten Abbildungen, Bilder, Tabellen etc.
- ✓ Informieren Sie die Teilnehmenden frühzeitig über den Einsatz der Tools

#### <span id="page-13-0"></span>**DOKUMENTE**

Wenn Sie Ihre Texte und Präsentationen barrierefrei aufbereiten, sorgt dies für eine bessere Zugänglichkeit. Die Möglichkeiten sind vielfältig, aber auch abhängig von genutzterSoftware und Betriebssystemen. Microsoft hat eine detaillierte Anleitung für <sup>GO</sup> [barrierefreie Worddokumente](https://support.microsoft.com/de-de/office/gestalten-barrierefreier-word-dokumente-f%C3%BCr-personen-mit-behinderungen-d9bf3683-87ac-47ea-b91a-78dcacb3c66d) zusammengestellt. In unserem Workshop " $\Xi^7$ [Barrierefreie](https://mitas-app.de/navs/all-inclusive-projekt/informationspaket) [Text- und Präsentationserstellung](https://mitas-app.de/navs/all-inclusive-projekt/informationspaket)" haben wir uns zudem mit der Erstellung barrierefreier PowerPoint Präsentationen und PDF-Dokumenten beschäftigt. Die Universität Potsdam hat eine  $\vec{c}$  [Checkliste zu barrierefreien PDF-Dokumenten](https://www.uni-potsdam.de/de/digitale-barrierefreiheit/barrierefreie-dokumente/barrierefreie-pdf/checkliste-pdf) erstellt und eine  $\vec{c}$  [Anleitung zu](https://www.uni-potsdam.de/de/digitale-barrierefreiheit/barrierefreie-dokumente/pdf/hinweise-pdf) [barrierefreien PDF-Dokumenten](https://www.uni-potsdam.de/de/digitale-barrierefreiheit/barrierefreie-dokumente/pdf/hinweise-pdf) veröffentlicht.

Achten Sie auf folgende Aspekte bei der Dokumentenerstellung:

- ✓ Beachten Sie die Lesereihenfolge des Dokuments
- ✓ Hinterlegen Sie Alternativtexte für Abbildungen, Grafiken, Bilder etc.
- $\checkmark$  Achten Sie auf eine kontrastreiche Gestaltung (heller Hintergrund, dunkle Schrift)
- ✓ Nutzen Sie Prüftools, um Ihre Dokumente auf Barrierefreiheit zu überprüfen

Weitere Informationen zur & [Gestaltung barrierefreier Dokumente](#page-23-3) und Prüftools für die Verwendung e [Leichter Sprache](#page-23-1) finden Sie außerdem in unserer Linksammlung.

#### <span id="page-14-0"></span>**CHECKLISTE 2 – DURCHFÜHRUNG**

**Regeln der barrierefreien Kommunikation** zu Beginn erneut kommunizieren und im Verlauf darauf verweisen

- ☐ Moderation für Barrierefreiheit kann auf die Einhaltung der Voraussetzungen hinweisen
- ☐ Pausen vereinbaren und einhalten

#### **Präsentationsdarstellung an Bedarfe anpassen**

- ☐ Kontrastreiche Darstellung
- ☐ Sparsamer Einsatz von Farben
- ☐ Alternativtexte für Abbildungen und Grafiken

#### **Technische Ausstattung kontrollieren**

- ☐ Benutzung eines Headsets/Kopfhörers mit Mikrofon
- ☐ Unterbinden von Hintergrund- und Störgeräuschen
- ☐ Kontrolle des Webcam Bildes
- ☐ Gute Netzwerkverbindung mit ausreichender Bandbreite auf Seiten der Anbieter einschließlich aller Moderierenden, Spreche\*Innen, Dolmetscher\*Innen, usw. sicherstellen

#### **Auf sprachliche Anpassung achten**

- ☐ Begrifflichkeiten deutlich hervorheben und ausreichend erklären/ Sprache und Inhalte an Zielgruppe anpassen (z. B. Einsatz von Leichter Sprache)
- ☐ Auf langsame und deutliche Sprache achten
- ☐ Fragen und Beiträge aus dem Plenum einbeziehen, ggf. Nutzung zusätzlicher Online-Tools
- ☐ Präsentationen und Inhalte versprachlichen

Tipp: Verbalisieren Sie Grafiken, Diagramme, Abbildungen etc.

#### <span id="page-15-0"></span>**NACH IHRER VERANSTALTUNG**

Nach Ihrer Veranstaltung möchten Sie eventuell Ergebnisse mitteilen, Inhalte abfragen oder sich Rückmeldungen einholen. Auch die Vernetzung Ihrer Teilnehmenden kann hier eine Rolle spielen. Im Folgenden finden Sie daher Informationen rund um die Möglichkeiten zur Nachbereitung Ihrer Veranstaltung.

#### <span id="page-15-1"></span>**UMFRAGEN UND TESTS**

Bei bestimmten Veranstaltungen, beispielsweise Lehrveranstaltungen, kann es für Sie notwendig sein, **Inhalte bei den Teilnehmenden abzufragen**. Vielleicht möchten Sie aber auch **Rückmeldungen über Ihre Veranstaltung** erhalten und diese über einen Fragebogen erheben. Zum Thema L<sup>7</sup> [barrierefreie Umfragen](https://www.einfach-fuer-alle.de/artikel/barrierefreie-online-umfrage/) hat die Aktion Mensch einen Artikel verfasst und das Projekt Teilhabe 4.0 hat eine Schritt für Schritt Anleitung zu  $\mathbb{Z}^n$ [barrierefreien Testverfahren in Videokonferenzen](https://toolbox.teilhabe4punkt0.de/tools/testverfahren-videokonferenz-tools) zusammengestellt.

#### <span id="page-15-2"></span>**ERGEBNISSE TEILEN**

Wenn Sie im Nachgang Materialien oder Ergebnissprotokolle an die Teilnehmenden versenden möchten, beachten Sie die Tipps zur barrierefreien Dokumentenerstellung, die bereits im vorherigen Abschnitt thematisiert wurden.

#### <span id="page-15-3"></span>**VERNETZUNG UND AUSTAUSCH**

Es gibt vielfältige Möglichkeiten, sich nach digitalen Veranstaltungen mit den Teilnehmenden weiter zu vernetzen. Über die **Sozialen Medien oder über einen digitalen Newsletter** können Sie beispielsweise weitere Angebote und Informationen teilen. Wenn Sie **eine eigene Webseite** nutzen möchten, um beispielsweise Materialien zur Verfügung zu stellen, gibt es ebenfalls einige Aspekte zu berücksichtigen. Vielleicht haben Sie die Möglichkeit ein Forum oder eine Chatfunktion auf Ihrer Webseite anzubieten. In unserer Linksammlung finden Sie Anleitungen zur Beitstellung von [Alternativtexten für Bilder](#page-25-0) in Sozialen Medien. Die wichtigsten Punkte zur E<sup>7</sup>[Gestaltung](https://www.aktion-mensch.de/inklusion/barrierefreiheit/barrierefreie-website) [barrierefreier Webseiten](https://www.aktion-mensch.de/inklusion/barrierefreiheit/barrierefreie-website) können Sie auf der Webseite der Aktion Mensch nachlesen. Tiefergehende Anleitungen und weitere hilfreiche Tipps dazu finden Sie ebenfalls in [unserer Linksammlung](#page-25-1).

#### <span id="page-16-0"></span>**CHECKLISTE 3 – NACHBEREITUNG**

- **Dokumente teilen** (wenn nicht schon vorher geschehen) und Ergebnisse aufbereiten
	- ☐ Dokumente barrierefrei aufbereiten
	- ☐ Präsentation barrierefrei aufbereiten
	- ☐ Protokoll erstellen und zur Verfügung stellen
	- ☐ Umfragen erstellen/ Rückmeldung einholen
		- über Umsetzung (für Verbesserungen, mögliche Anpassungen, etc.) über Inhalte (Abfrage von Themen, Kontrolle zum Verständnis der Inhalte, etc.)

#### **Vernetzungsmöglichkeiten**

- □ Bekanntmachungen immer über den gleichen "Kanal" verbreiten (Soziale Medien, Webseite, digitaler Newsletter etc.)
- ☐ Erstellung und Pflege (Moderation) eines Forums für Teilnehmende und Referierende
- ☐ Chatfunktion einrichten und verwalten
- ☐ Hier auch (Kommunikations-)Regeln aufstellen

### <span id="page-17-0"></span>**BEISPIELHAFTE ZEITPLANUNG**

Wir haben für Sie einen beispielhaften Ablaufplan für Ihre zeitliche Planung erstellt.

#### **Einige Wochen vor Veranstaltungstag**

- ☐ Informationskanal auswählen (Soziale Medien, Newsletter, Mailverteiler, Homepage, etc.)
- ☐ Regeln für einen barrierefreien Ablauf kommunizieren
- ☐ Moderation klären
- ☐ Protokollant\*in klären
- ☐ Technischen Support organisieren

#### **Für Ihre Teilnehmenden**

- ☐ Bedarfe abfragen/ Ihre Teilnehmenden über Ihre Möglichkeiten zur barrierefreien Gestaltung informieren
- ☐ Organisation von Live-Untertitelung, Dolmetschenden

#### **Bei externen Vorträgen/Referierende**

- ☐ Sensibilisieren für die barrierefreie Gestaltung, Informationen bereitstellen
- ☐ Bitte um rechtzeitige Weitergabe von Präsentationen, Dokumenten etc., die für den jeweiligen Vortrag relevant sind

#### **Einige Tage/ eine Woche vor Veranstaltungstag**

- ☐ Anmeldebestätigung (als Erinnerung) versenden inkl. Zugangslink
- ☐ Dokumente und Präsentationen barrierefrei gestalten und Teilnehmenden vorab zur Verfügung stellen
- ☐ Weiterleitung der Präsentationen, Dokumente etc. an Externe zur Vorbereitung (Dolmetschende, Live-Transkribierende etc.)
- $\Box$  Videoinhalte barrierefrei gestalten (Untertitel und Audiodeskription einfügen)
- ☐ Interaktive Elemente vorbereiten
- ☐ Testfragen/Umfrage vorbereiten und erstellen

#### **Eine halbe Stunde vor Beginn**

- ☐ Eigene technische Ausstattung kontrollieren (Beleuchtung des Raumes, Tonqualität, Bildqualität, Störgeräusche verhindern)
- ☐ Allen Beteiligten Ihrer Veranstaltung die Möglichkeit geben, ihre technische Ausstattung zu testen

#### **Während Ihrer Veranstaltung**

- ☐ Didaktische Aufbereitung Ihrer visuellen Inhalte beachten
- ☐ Begrifflichkeiten, Fachbegriffe oder Fremdworte zielgruppenspezifisch formulieren
- ☐ Pausen einhalten
- ☐ Referierende (diskret) an zuvor festgelegte Regeln erinnern (z. B. Einsatz von Leichte Sprache, langsames Sprechen, Pausen einhalten, etc.)

#### **Nach Ihrer Veranstaltung**

- ☐ Protokoll zur Verfügung stellen (Nutzen Sie den gleichen Kommunikationsweg wie
- zuvor, z. B. E-Mail-Verteiler)
- ☐ Umfrage/Evaluation der Veranstaltung bereitstellen
- ☐ Ankündigung und Information zu weiteren Veranstaltungen

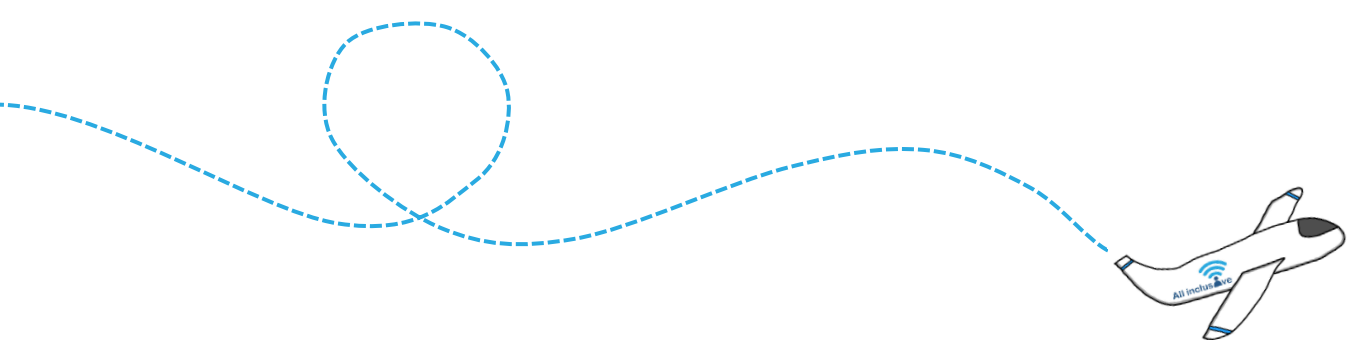

# <span id="page-19-0"></span>**ZWEITER TEIL –**

LINKSAMMLUNG

Im zweiten Teil dieses Paketes finden Sie eine umfangreiche Linksammlung zu den verschiedenen Themen, die bei der Organisation und Durchführung einer barrierefreien digitalen Veranstaltung berücksichtigt werden müssen. Zu einigen Themen finden Sie zusätzlich tiefergehende Anleitungen und Informationen, die über das eigentliche Thema hinausgehen. Dort haben Sie die Möglichkeit, noch tiefer in das Thema "abzutauchen". Diese sind mit der hier abgebildeten Taucherausrüstung und mit **ZUM ABTAUCHEN** gekennzeichnet.

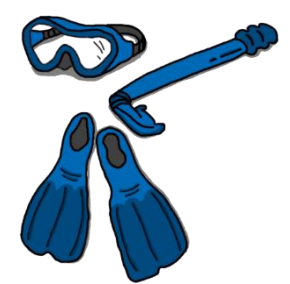

Wir weisen Sie darauf hin, dass die Links und Sprungmarken nur in der digitalen Variante des Dokuments funktionieren. Die digitale Version finden Sie unter dem Link www.mitas-app.de/navs/all-inclusive-projekt

### <span id="page-20-2"></span><span id="page-20-0"></span>**BEGRIFFLICHKEITEN**

Zentrale Begriffe im Zusammenhang mit digitaler Barrierefreiheit:

- W3C: World Wide Web Consortium
- WAI: Web Accessibility Initiative
- WCAG: Web Content Accessibility Guidelines > Neuste Fassung WCAG 2.1
- EN 301549: technischer Standard für Umsetzung der EU-Richtlinie 2102
- BITV: Barrierefreie-Informationstechnik-Verordnung

### <span id="page-20-1"></span>**GESETZLICHE GRUNDLAGEN**

Einen Überblick über Gesetze und Richtlinien finden Sie hier:

- [Aktion Mensch: Barrierefreiheit](https://www.aktion-mensch.de/dafuer-stehen-wir/was-ist-inklusion/barrierefreiheit-bedeutung)  was heißt das?
- $\mathbb{Z}^7$ [Barrierekompass: Barrierefreies Internet](https://barrierekompass.de/barrierefreies-internet/gesetze-und-richtlinien.html)  Gesetze und Richtlinien
- E<sup>7</sup>[BIK für Alle: Gesetzgebung und Standards](https://bik-fuer-alle.de/gesetzgebung-und-standards.html)
- [Bundesfachstelle Barrierefreiheit: FAQ zur Umsetzung der EU-Richtlinie zur](https://www.bundesfachstelle-barrierefreiheit.de/DE/Fachwissen/Informationstechnik/EU-Webseitenrichtlinie/FAQ/fragen-antworten-eu-richtlinie-websites-und-mobile-anwendungen.html)  [Barrierefreiheit von Websites und mobilen Anwendungen öffentlicher Stellen](https://www.bundesfachstelle-barrierefreiheit.de/DE/Fachwissen/Informationstechnik/EU-Webseitenrichtlinie/FAQ/fragen-antworten-eu-richtlinie-websites-und-mobile-anwendungen.html)
- $\mathbb{Z}^n$ Bundesfachstelle Barrierefreiheit: Bericht über Barrierefreiheit von Webauftritten und [mobilen Anwendungen](https://www.bfit-bund.de/SharedDocs/Kurzmeldungen/DE/Erster-EU-Bericht.html;jsessionid=7E02FED09BB0036AE692631AF9BC1049)
- [Gesetze im Internet: Barrierefreie-Informationstechnik-Verordnung \(BITV\) 2.0](https://www.gesetze-im-internet.de/bitv_2_0/BJNR184300011.html)

### <span id="page-21-0"></span>**DIGITALE BARRIEREFREIHEIT**

Einen genaueren Blick auf digitale Barrierefreiheit finden Sie hier:

 $\mathbb{Z}^7$ [Aktion Mensch: Einführung in die \(digitale\) Barrierefreiheit](https://www.einfach-fuer-alle.de/artikel/einfuehrung-barrierefreiheit/)

- $\mathbb{Z}^7$ Barrierefreies Webdesign: Die vier Prinzipien der Web Content Accessibility Guidelines [\(WCAG\) 2.1](https://www.barrierefreies-webdesign.de/richtlinien/wcag-2.1/)
- □<sup>7</sup> [Deutsches Studentenwerk: Studieren mit Behinderung](https://www.studentenwerke.de/de/content/barrierefreiheit)  Barrierefreiheit
- $\mathbb{Z}^7$ [gutwerker.de: Barrierefreiheit für Unternehmen und Behörden](https://gutwerker.de/barrierefreiheit/)
- [Gottfried Zimmermann: Videos zur Erklärung der Web Content Accessibility Guidelines](https://www.youtube.com/playlist?list=PLNVCxdMrGvQmJfGplIu4wq6GpQG12Z3MT)  [\(WCAG\) 2.1](https://www.youtube.com/playlist?list=PLNVCxdMrGvQmJfGplIu4wq6GpQG12Z3MT)
- [Netz-Barrierefrei: Barrierefreie Online-Veranstaltungen](https://www.netz-barrierefrei.de/wordpress/gesellschaft/barrierefreie-online-veranstaltungen/)
- $\mathbb{Z}^7$ [Projekt Teilhabe 4.0: Verständnis zu Barrierefreiheit und Teilhabe](https://www.teilhabe40.de/verstaendnis)
- □ [Projekt Teilhabe 4.0: Digitale Barrierefreiheit](https://www.teilhabe40.de/verstaendnis/digitale-barrierefreiheit)
- [Universität Potsdam: Grundsätzliches zur digitalen Barrierefreiheit](https://www.uni-potsdam.de/de/digitale-barrierefreiheit/index)

So setzt die Universität Potsdam digitale Barrierefreiheit für ihre (Lehr-) Veranstaltungen um:

- [Universität Potsdam: Barrierefreie Lehrveranstaltungen](https://www.uni-potsdam.de/de/digitale-barrierefreiheit/barrierefreie-lehrveranstaltungen)
- [Universität Potsdam: Code of Conduct \(Verhaltenskodex\) für videobasierte Lehre](https://www.uni-potsdam.de/fileadmin/projects/zim/files/UP-Code_of_Conduct_Videoaufzeichnungen.pdf)  [\(Dokument\)](https://www.uni-potsdam.de/fileadmin/projects/zim/files/UP-Code_of_Conduct_Videoaufzeichnungen.pdf)
- [Universität Potsdam: Code of Conduct \(Verhaltenskodex\) für videobasierte Lehre](https://mediaup.uni-potsdam.de/Play/24040)  [\(Video\)](https://mediaup.uni-potsdam.de/Play/24040)

### <span id="page-21-1"></span>**GESTALTUNG DIGITALER VERANSTALTUNGEN**

In unserem fünften Workshop haben wir uns mit der Gestaltung barrierefreier Online-Veranstaltungen beschäftigt. Die Präsentationen der Impulsvorträge finden Sie hier:

**C**<sup>7</sup> [Organisation barrierefreier Online-Veranstaltungen](https://mitas-app.de/navs/all-inclusive-projekt/informationspaket)

Hier finden Sie eine Arbeitshilfe des Paritätischen Gesamtverbandes zur professionellen Übertragung von Präsenzveranstaltungen ins Netz:

 $\mathbb{Z}^7$ [Arbeitshilfe für digitale Veranstaltungen \(Dokument\)](https://www.der-paritaetische.de/fileadmin/user_upload/Publikationen/doc/Handreichung_digitale_Raeume_digital.pdf)

### <span id="page-22-0"></span>**DIGITALE PLATTFORMEN**

In unserem vierten Workshop haben wir uns mit der Videoplattform Zoom und ihren barrierefreien Möglichkeiten beschäftigt. Die Präsentationen der Impulsvorträge finden Sie hier:

[Barrierefreie Videokonferenzen](https://mitas-app.de/navs/all-inclusive-projekt/informationspaket)

Hier finden Sie einen Überblick über barrierefreie Videoplattformen, Erfahrungsberichte und weitere digitale Austauschmöglichkeiten:

[allerlay: Erfahrungsbericht Barrierefreiheit von Microsoft Teams](https://allerlay.com/de/wie-barrierefrei-ist-microsoft-teams/)

[allerlay: Erfahrungsbericht Barrierefreiheit von Zoom](https://allerlay.com/de/wie-barrierefrei-ist-zoom/)

- [Bundesfachstelle Barrierefreiheit: Barrierefreie Webkonferenzen](https://www.bundesfachstelle-barrierefreiheit.de/DE/Fachwissen/Informationstechnik/Barrierefreie-Webkonferenzen/barrierefreie-webkonferenzen_node.html?https=1)
- $\mathbb{Z}^7$ Bundesfachstelle Barrierefreiheit: Vergleich von Online-Meeting Plattformen

[\(Dokument\)](https://www.bfit-bund.de/DE/Downloads/vergleich-online-meeting-tools.pdf?__blob=publicationFile&v=5)

- $\Box$ <sup>7</sup>D3 So geht digital: Erfahrungsbericht aus der Sicht eines Betroffenen zum Thema [Videokonferenzen](https://so-geht-digital.de/videokonferenzen-barrierefrei/)
- $\mathbb{Z}^n$ [Netzwerk Inklusion mit Medien \(nimm!\): Tool-Tipp](https://www.inklusive-medienarbeit.de/tool-tipp-gather-town/)  Gather Town
- [Projekt Teilhabe 4.0: Videokonferenz-Tools](https://toolbox.teilhabe4punkt0.de/tools/marktueberblick-videokonferenztools-ergebnisse)  Ein Marktüberblick
- [Übersicht über Barrierefreiheit von Microsoft Teams](https://support.microsoft.com/de-de/office/%C3%BCbersicht-%C3%BCber-barrierefreiheit-von-microsoft-teams-2d4009e7-1300-4766-87e8-7a217496c3d5)

### <span id="page-22-1"></span>**AUDIOINHALTE UND VIDEOINHALTE**

In unserem zweiten Workshop haben wir uns mit der Erstellung von Untertiteln und Audiodeskription beschäftigt. Die Präsentationen der Impulsvorträge finden Sie hier:

■[Barrierefreie Videoerstellung](https://mitas-app.de/navs/all-inclusive-projekt/informationspaket)

Hier finden Sie Standards, Handlungsempfehlungen, Tipps und Tricks rund um das Thema Audio- und Videoinhalte:

 $\mathbb{Z}^7$ [Hochschulforum Digitalisierung: Barrierefreie Audio-](https://hochschulforumdigitalisierung.de/de/blog/barrierefreie-audio-und-videoinhalte-erstellen) und Videoinhalte erstellten

[Netzwerk Inklusion mit Medien \(nimm!\): Audiodeskription mit YouDescribe](https://www.inklusive-medienarbeit.de/tool-tipp-videos-hoerbar-machen-audiodeskription-mit-youdescribe/)

 $\mathbb{Z}^7$ [Netzwerk Inklusion mit Medien \(nimm!\): Trickfilme mit InShot](https://www.inklusive-medienarbeit.de/tool-tipp-trickfilme-mit-inshot/)

[Universität Potsdam: Barrierefreie Videos](https://www.uni-potsdam.de/de/digitale-barrierefreiheit/barrierefreie-videos-und-webmeetings)

□<sup>7</sup>W3C-Standard: Audio- [und Videoinhalte zugänglich gestalten \(englisch\)](https://www.w3.org/WAI/media/av/)

### <span id="page-23-2"></span><span id="page-23-0"></span>**LIVE-DOLMETSCHUNG**

Hier finden Sie einen Überblick über Möglichkeiten der Live-Dolmetschung während einer digitalen Veranstaltung:

□<sup>7</sup>[Micetens digital: Live-Dolmetschung bei Online Events](https://www.micestens-digital.de/live-dolmetschen-bei-online-events/)

Anbieter für Live-Dolmetschung (Live-Untertitel, Gebärdensprache, Fremdsprachen): [verbavoice](https://www.verbavoice.de/)

Hier finden Sie eine Suchmaschine des Bundesverbandes der Dolmetscher und Übersetzer (u. a. Gebärdensprache, Leichte Sprache, verschiedene Fremdsprachen): [Bundesverband der Dolmetscher und Übersetzer: Suche nach Übersetzenden und](https://suche.bdue.de/)  [Dolmetschenden](https://suche.bdue.de/)

Weitere Informationen zu Gebärdensprache finden Sie hier: E<sup>7</sup> [Bundesverband der Dolmetscher und Übersetzer: Deutsche Gebärdensprache](https://bdue.de/gebaerdensprache)

### <span id="page-23-1"></span>**LEICHTE SPRACHE**

Hier finden Sie einen Ratgeber und ein Prüftool für Leichte Sprache:

[BMAS und "Netzwerk Leichte Sprache": Leichte Sprache –](https://www.gemeinsam-einfach-machen.de/GEM/DE/AS/Leuchttuerme/Ratgeber/Ratgeber_LS/ratgeber_ls_node.html) Ein Ratgeber

[Sächsisches Staatsministerium für Soziales: Prüftool für Texte in Leichter Sprache](https://www.leichte.sprache.sachsen.de/online-pruefer.html)

<span id="page-23-3"></span>Hinweis:Leichte Sprache ist ein feststehender Begriff und befolgt klare Vorgaben und Regeln. Wenn Sie sich an Leichter Sprache orientieren möchten, verwenden Sie einfache Sprache.

### <span id="page-24-0"></span>**DOKUMENTENERSTELLUNG**

In unserem dritten Workshop haben wir uns mit der Erstellung barrierefreier Dokumente und Präsentationen beschäftigt. Die Präsentation des Impulsvortrags finden Sie hier:

Barrierefreie Text- [und Präsentationserstellung](https://mitas-app.de/navs/all-inclusive-projekt/informationspaket)

Hier finden Sie weitere Anleitungen zur Gestaltung barrierefreier Dokumente und Präsentationen:

[Microsoft: Gestaltung barrierefreier Dokumente mit MS Office](https://support.microsoft.com/de-de/office/gestalten-barrierefreier-word-dokumente-f%C3%BCr-personen-mit-behinderungen-d9bf3683-87ac-47ea-b91a-78dcacb3c66d)

 $\mathbb{Z}^7$ [Netzwerk Inklusion mit Medien \(nimm!\): Bilder in PowerPoint bearbeiten \(1\)](https://www.inklusive-medienarbeit.de/tool-tipp-bilder-mit-powerpoint-bearbeiten-und-bildcollagen-erstellen-teil-1/)

 $\mathbb{Z}^7$ [Netzwerk Inklusion mit Medien \(nimm!\): Bilder in PowerPoint bearbeiten \(2\)](https://www.inklusive-medienarbeit.de/bilder-mit-powerpoint-bearbeiten-und-bildcollagen-erstellen-teil-2/)

[Universität Potsdam: Barrierefreie PowerPoint-Präsentationen](https://www.uni-potsdam.de/de/digitale-barrierefreiheit/barrierefreie-dokumente/microsoft-powerpoint)

Hier finden Sie Tipps zur barrierefreien Gestaltung von PDF-Dokumenten:

[Aktion Mensch: Checkliste barrierefreie PDF-Dokumente](https://www.einfach-fuer-alle.de/artikel/checkliste-barrierefreie-pdf/)

 $\mathbb{Z}^7$ [Aktion Mensch: Fakten und Meinungen zur Barrierefreiheit von PDF](https://www.einfach-fuer-alle.de/artikel/pdf-fakten-meinungen/)

[Universität Potsdam: Barrierefreie PDF-Dokumente](https://www.uni-potsdam.de/de/digitale-barrierefreiheit/barrierefreie-dokumente/pdf/hinweise-pdf)

[Universität Potsdam: Barrierefreie PDF-Formulare \(Video\)](https://www.uni-potsdam.de/de/digitale-barrierefreiheit/barrierefreie-dokumente/pdf-formulare)

[Universität Potsdam: Checkliste barrierefreie PDF-Dokumente](https://www.uni-potsdam.de/de/digitale-barrierefreiheit/barrierefreie-dokumente/barrierefreie-pdf/checkliste-pdf)

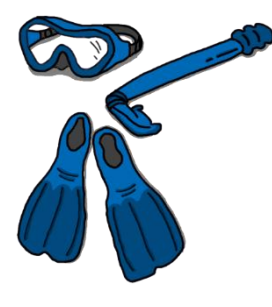

### **ZUM ABTAUCHEN**

Hier können Sie vertiefende Informationen zum PDF-UA Standard und PDF als Webseiten finden: [Barrierekompass: PDF-Dokumente prüfen und weitere Tipps](https://barrierekompass.de/) [Barrierekompass: PDF-UA](https://barrierekompass.de/aktuelles/detail/pdf-ua-ist-kein-standard-fuer-barrierefreiheit.html)  $\Box^7$ [W3C: PDF im WCAG 2.0 \(englisch\)](https://www.w3.org/TR/WCAG20-TECHS/pdf)

### <span id="page-24-1"></span>**UMFRAGEN UND TESTS**

Hier finden Sie Anleitungen für das Erstellen barrierefreier digitaler Umfragen und Testverfahren:

 $\mathbb{Z}^7$ [Aktion Mensch: Information zu barrierefreien Umfragen](https://www.einfach-fuer-alle.de/artikel/barrierefreie-online-umfrage/)

[Projekt Teilhabe 4.0: Testverfahren in Videokonferenzen](https://toolbox.teilhabe4punkt0.de/tools/testverfahren-videokonferenz-tools)

### <span id="page-25-0"></span>**SOZIALE MEDIEN**

Hier finden Sie Anleitungen für Alternativtexte für Social Media:

⊏<sup>7</sup>[Netzwerk Inklusion mit Medien \(nimm!\): Alternativtexte für Facebook](https://www.inklusive-medienarbeit.de/alt-text-bei-facebook/)

[Netzwerk Inklusion mit Medien \(nimm!\): Alternativtexte für Instagram](https://www.inklusive-medienarbeit.de/alt-texte-bei-instagram/)

 $\mathbb{Z}^n$ [Netzwerk Inklusion mit Medien \(nimm!\): Alternativtexte für Twitter](https://www.inklusive-medienarbeit.de/alternativtexte-bei-twitter/)

 $\mathbb{Z}^n$ [Netzwerk Inklusion mit Medien \(nimm!\): Untertitel für Social Media mit Clips](https://www.inklusive-medienarbeit.de/untertitel-erstellen-mit-der-app-clips/)

### <span id="page-25-1"></span>**WEBSEITENGESTALTUNG**

Hier finden Sie Tipps, die Sie bei der Gestaltung barrierefreier Webseiten beachten sollten:

[Aktion Mensch: Barrierefreie Webseiten](https://www.aktion-mensch.de/inklusion/barrierefreiheit/barrierefreie-website)

[Barrierefreies Webdesign: Barrierefreies Design](https://www.barrierefreies-webdesign.de/knowhow/architekten/gestaltung.html) — eine Aufgabe für Web-Architekten

[BIK für alle: Leitfaden für Webseiten-Anbieter](https://bik-fuer-alle.de/leitfaden-fuer-webseiten-anbieter.html)

[Universität Bielefeld: Barrierefreie Webseiten](https://www.uni-bielefeld.de/einrichtungen/zab/digitale-barrierefreiheit/barrierefreie-webseiten/barrieren-a-z/)

Hier finden Sie weitere Checklisten und Testmöglichkeiten für barrierefreie Webseiten:

E<sup>7</sup>BIK für alle: Easy Checks der W3C (deutsche Übersetzung) zur Überprüfung der [Barrierefreiheit](https://bik-fuer-alle.de/easy-checks.html)

 $\mathbb{Z}^7$ [Stiftung barrierefrei kommunizieren: Schnelltest barrierefreie Webseite](https://www.stiftung-barrierefrei-kommunizieren.de/unsere-arbeit/schnelltest/)

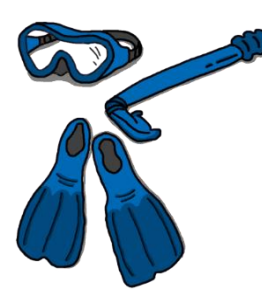

### **ZUM ABTAUCHEN**

Hier können Sie sich noch tiefer mit der Erstellung von barrierefreien Webseiten befassen:

⊏<sup>7</sup> Aktion Mensch: Verzeichnis aller Inhalte bei Einfach für Alle zu [barrierefreien Web-Angeboten](https://www.einfach-fuer-alle.de/artikel/)

[Barrierefreies Webdesign: Knowhow und Wissenswertes zu](https://www.barrierefreies-webdesign.de/knowhow/%23:~:text=Sie%20umfassen%20die%20Kriterien%20an,Entwicklung%20bis%20hin%20zur%20Redaktion.)  [barrierefreiem Webdesign](https://www.barrierefreies-webdesign.de/knowhow/%23:~:text=Sie%20umfassen%20die%20Kriterien%20an,Entwicklung%20bis%20hin%20zur%20Redaktion.)

E<sup>7</sup>[Entwickler.de: Digitale Produkte für alle](https://entwickler.de/mobile/digitale-produkte-fur-alle)

# <span id="page-26-0"></span>**WEITERE PROJEKTE**

Digitale Veranstaltungen haben in den letzten Jahren stark zugenommen und werden immer häufiger angeboten. Ideen zu entwickeln, wie Barrierefreiheit auch im digitalen Raum ganzheitlich umgesetzt werden kann, haben sich unterschiedlichste Projekte zum Ziel gesetzt. In diesem letzten Teil unseres All Inclusive-Paketes möchten wir Ihnen daher weitere, interessante Projekte aufzeigen, die sich ebenfalls mit dem Thema digitale Barrierefreiheit beschäftigen.

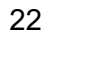

- [Büropraktiker\\*in Leichte Sprache](https://www.fachkraft-leichte-sprache.de/bueropraktikerin-leichte-sprache): Qualifizierungsmaßnahme für Menschen mit Lernschwierigkeiten zur Förderung der Teilhabe auf dem allgemeinen Arbeitsmarkt.
- $\mathbb{Z}^7$ [HyLeC](http://www.id.mb.tu-dortmund.de/cms/de/Forschung/Aktuelle-Projekte/HyLeC/index.html) Hybrid Learning Center: Bereitstellung von physischen und virtuellen Räume und Beratungsangeboten für Studierende in hybriden Lernwelten zur Förderung digitaler Schlüsselqualifikationen. Projekt der TU Dortmund.
- $\Box^7$  IDiT [INCLUDING.DIGITAL.TWINS.](https://idit.online/): Inklusives Mentoring und mediale Kompetenzen für RehabilitandInnen und Azubis in kaufmännischen Berufen/Berufsausbildung.
- □<sup>7</sup> K4D [Kollaboratives Lehren und Lernen mit digitalen Medien in der Lehrer/](https://www.dokoll.tu-dortmund.de/cms/de/forschungs_u_entwicklungsprojekte/k4d/index.html) [innenbildung: mobil](https://www.dokoll.tu-dortmund.de/cms/de/forschungs_u_entwicklungsprojekte/k4d/index.html) – fachlich – inklusiv: Erforschung der Chancen und Herausforderungen durch Digitalisierung und Erprobung von Lehr- und Lernprozessen, um den gezielten Einsatz digitaler Medien inklusionsorientiert zu gestalten. Projekt der TU Dortmund
- $\Box^{\tau}$  [#LeichtOnline](https://lo.lhhh.de/): Bedürfnisse von Menschen mit geistiger Behinderung in der digitalen Welt umsetzen. Projekt der Lebenshilfe Hamburg.
- $\Box^7$  [Service-Center für barrierefreie Medien und assistive Technologien](https://dobus.zhb.tu-dortmund.de/forschung/aktuelle-projekte/service-center-fuer-barrierefreie-medien/): Durch das Service-Center werden Potentiale von digitalen Medien und Assistive Technologien für ein barrierefreies Studium ausgelotet sowie Studierende und Hochschulangehörige, bezogen auf digitale Barrierefreiheit, beraten und unterstützt. Bereich Behinderung und Studium (DoBuS) der TU Dortmund.
- $\mathbb{Z}^7$  [SHUFFLE-Projekt](https://shuffle-projekt.de/project): Verbesserung der digitalen Barrierefreiheit an Hochschulen. Gemeinsames Projekt verschiedener deutscher Hochschulen.
- $\Box^7$  ["Teilhabe digitale Barrierefreiheit –](https://asbh.de/aktuelles/projekt-teilhabe-digitale-barrierefreiheit-perspektive-aenden/) Perspektive ändern": Digitale Barrierefreiheit in die Arbeitsstrukturen und das Bewusstsein von Unternehmen, Organisationen oder öffentlichen Verwaltung integrieren, um Teilhabe am öffentlichen Leben sowie im Arbeitsleben zu fördern. Projekt der Arbeitsgemeinschaft Spina Bifida und Hydrocephalus e.V.
- "User-Tests" [Projekt: digitale Barrierefreiheit gemeinsam entwickeln](https://www.hs-bremen.de/die-hsb/aktuelles/pressemitteilung/user-tests-projekt-digitale-barrierefreiheit-gemeinsam-entwickeln/): Menschen mit Beeinträchtigungen von Anfang an in digitale Entwicklungsprozesse einbeziehen, um Teilhabe im digitalen Raum zu verbessern. Projekt der Hochschule Bremen.

### <span id="page-28-0"></span>**LESETIPPS UND WEITERE RESSOURCEN**

Christian Bühler (2017): "Accessibility" über Desktopanwendungen hinaus -Barrierefreiheit. Artikel erschienen in "Informatik Spektrum" [DOI-Link des Artikels](https://doi.org/10.1007/s00287-017-1075-9)

Ingo Bosse, Jan-René Schluchter, Isabel Zorn (Hrsg.) (2019): **Handbuch Inklusion und Medienbildung** erschienen im Beltz Juventa Verlag, Weinheim/Basel [Link zur PDF](https://www.researchgate.net/profile/Isabel-Zorn-2/publication/334537051_Handbuch_Inklusion_und_Medienbildung/links/5d303da5458515c11c39591a/Handbuch-Inklusion-und-Medienbildung.pdf)

Jörg Neumann (2019): **Nutzerfreundlichkeit und Barrierefreiheit berücksichtigen**. Kapitel im Buch "Websites für Arztpraxen" erschienen im Springer Gabler Verlag [DOI-Link des Kapitels](https://doi.org/10.1007/978-3-658-24417-0_4)

Kerstin Hoffmann-Wagner und Gudrun Jostes (2021): **Virtuelle Eventformate**. Kapitel im Buch "Barrierefreie Events" erschienen im Springer Gabler Verlag [DOI-Link des Kapitels](https://doi.org/10.1007/978-3-658-31969-4_6)

Ulrike Peter, Henning Lühr (2021): **Handbuch digitale Teilhabe und Barrierefreiheit**. Erschienen im Kommunal- und Schulverlag ISBN 978-3-8293-1662-0

#### **Englischsprachige Ressourcen**

Internetseite der University of Washington mit vielfältigen Ressourcen zu Themen rund um Behinderung und Bildung, Forschung und Karriere: [DO-IT Disabilities, Opportunities,](https://www.washington.edu/doit/resources)  [Internetworking, and Technology](https://www.washington.edu/doit/resources)

### <span id="page-29-0"></span>**LITERATURVERZEICHNIS**

Bundesministerium für Arbeit und Soziales (BMAS): Dritter Teilhabebericht der Bundesregierung über die Lebenslagen von Menschen mit Beeinträchtigungen. Teilhabe – Beeinträchtigung – Behinderung, (2021). https://www.bmas.de/SharedDocs/Downloads/DE/Publikationen/a125-21 teilhabebericht.pdf? blob=publicationFile&v=5 aufgerufen am 06.05.2022

- Matthew Seah: COVID-19: Exposing digital poverty in a pandemic. International Journal of Surgery. 79, 127–128 (2020)[.](https://doi.org/10.1016/j.ijsu.2020.05.057) <https://doi.org/10.1016/j.ijsu.2020.05.057>
- Lena Sube, Jessica Bröhl, Lisa Kadatz, Inga Klose, Stefanie Frings, Jana York: Gesundheit – digital und inklusiv: eine Lernsoftware barrierearm gestalten. Prävention und Gesundheitsförderung (2021) <https://doi.org/10.1007/s11553-021-00896-z>
- Lena Sube, Christian Bühler: Digital means for increased vocational participation of people with intellectual disabilities. In: M. Antona & C. Stephanidis (Eds.), *Proceedings of the 24th International Conference on Universal Access in Human Computer Interaction (HCI 2022)*.
- Lena Sube: Wohnst du noch oder surfst du schon? Wechselwirkungen zwischen kognitiver Beeinträchtigung, besonderen Wohnformen und Möglichkeiten der digitalen Teilhabe. Teilhabe. 60 (3), 128-131 (2021)

#### **Bildnachweis**

Alle Abbildungen sind eigene Darstellungen oder aus der Word-Bibliothek entnommen.

### **Kontakt**

All Inclusive! Abbau von Barrieren in virtuellen Veranstaltungen

Das Vorhaben wurde an der Technischen Universität Dortmund im Fachgebiet Rehabilitationstechnologie durchgeführt.

Das Vorhaben "All Inclusive! Abbau von Barrieren in virtuellen Veranstaltungen" (FKZ 01PJ21005) wurde im Rahmen des Programms "Digitale Medien in der beruflichen Bildung" vom Bundesministerium für Bildung und Forschung (BMBF) gefördert.

Das Vorhaben "All inclusive" ist ein Tochterprojekt der Vorhaben miTAS (FKZ: 01PE18014B) und LernBAR (FKZ 01PE18004B). Diese wurden im Rahmen des Programms "Digitale Medien in der beruflichen Bildung" vom Bundesministerium für Bildung und Forschung und dem Europäischen Sozialfonds gefördert.

#### **Adresse**

Technische Universität Dortmund Fakultät Rehabilitationswissenschaften Otto-Hahn-Str. 6 44227 Dortmund

#### **Ansprechpersonen**

Nele Maskut & Miriam Wüst allinclusive.fk13@tu-dortmund.de

#### **Haftungsausschluss**

Wir haben die aufgeführten Inhalte mit großer Sorgfalt zusammengestellt und geprüft. Allerdings übernehmen wir keine Gewähr für die Vollständigkeit oder Aktualität. Für externe Inhalte, auf die wir hinweisen, sind wir nicht verantwortlich.

#### **Hinweise zur Lizenz**

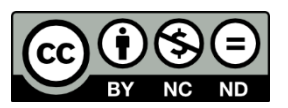

Namensnennung – Nicht kommerziell – Keine Bearbeitungen 4.0 International